# NL6621 QFN60 GPIO 使用说明 V1.0

修订记录:

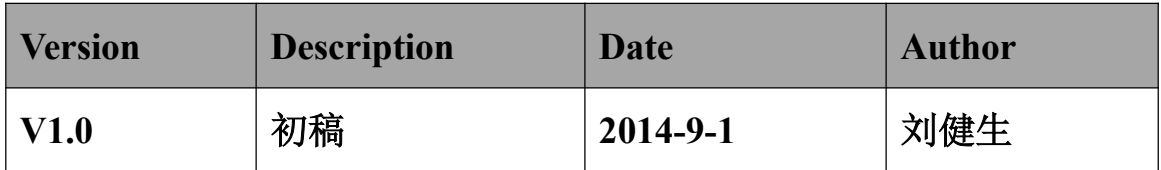

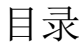

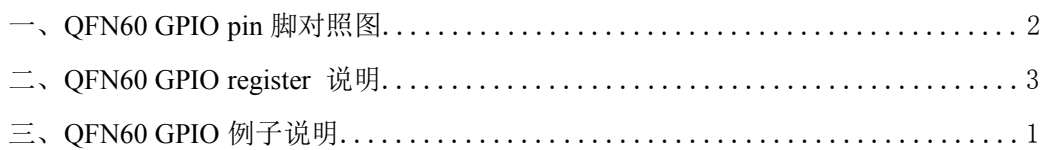

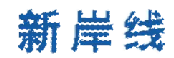

## 一、QFN60 GPIO pin 脚对照图:

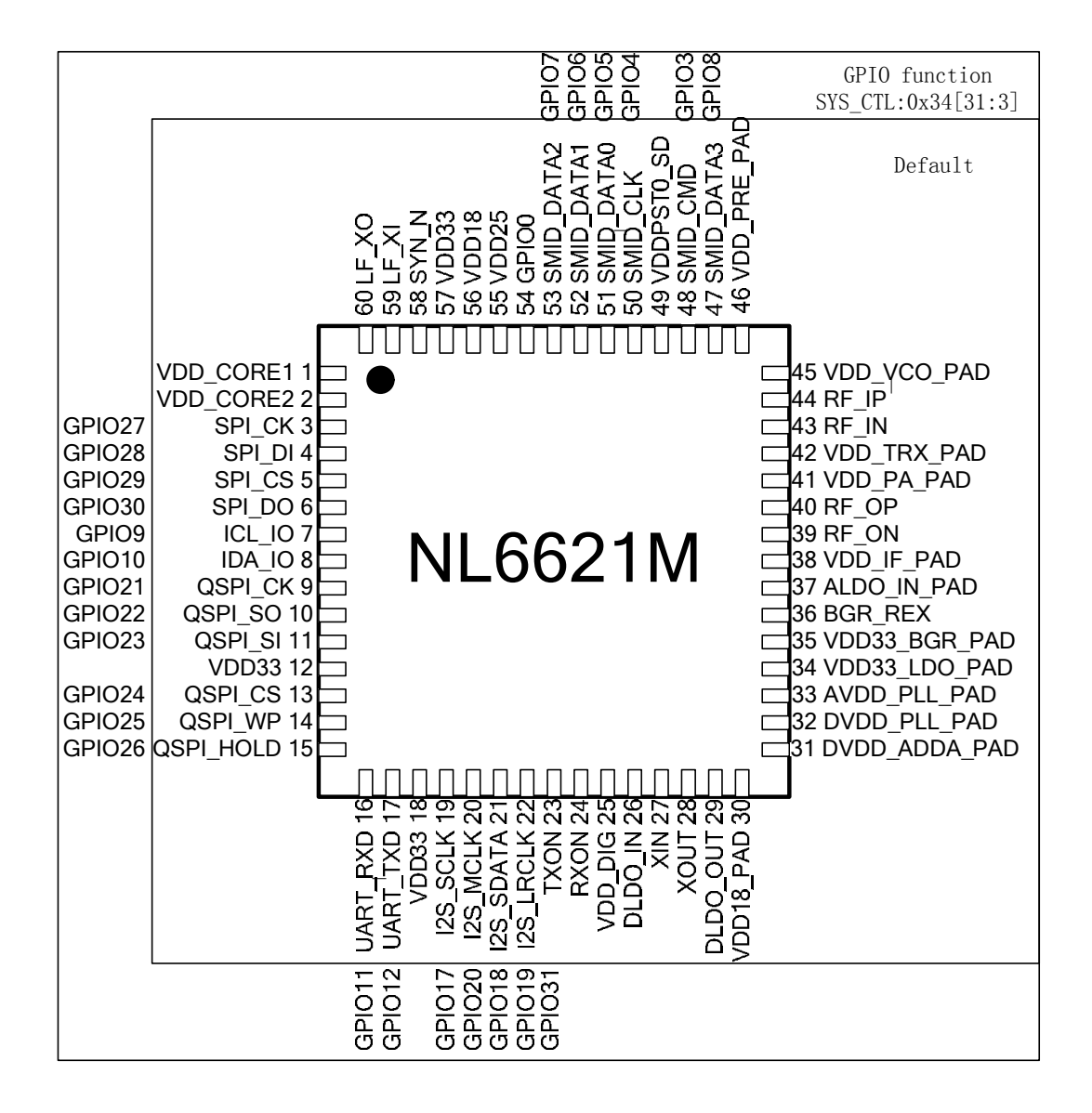

# 二、QFN60 GPIO register 说明:

管脚描述 5,

#### 5.1.管脚类型

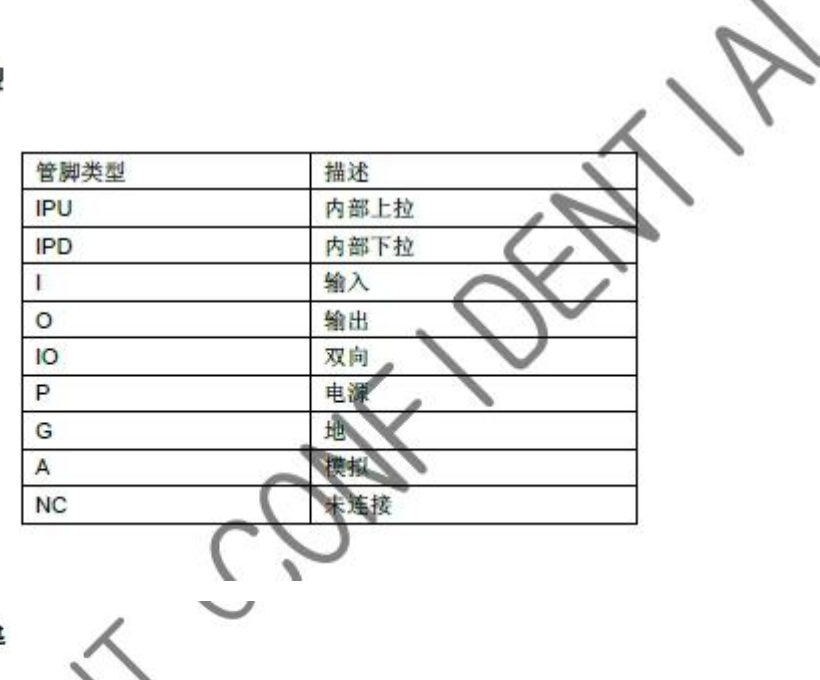

5.2.管脚描述

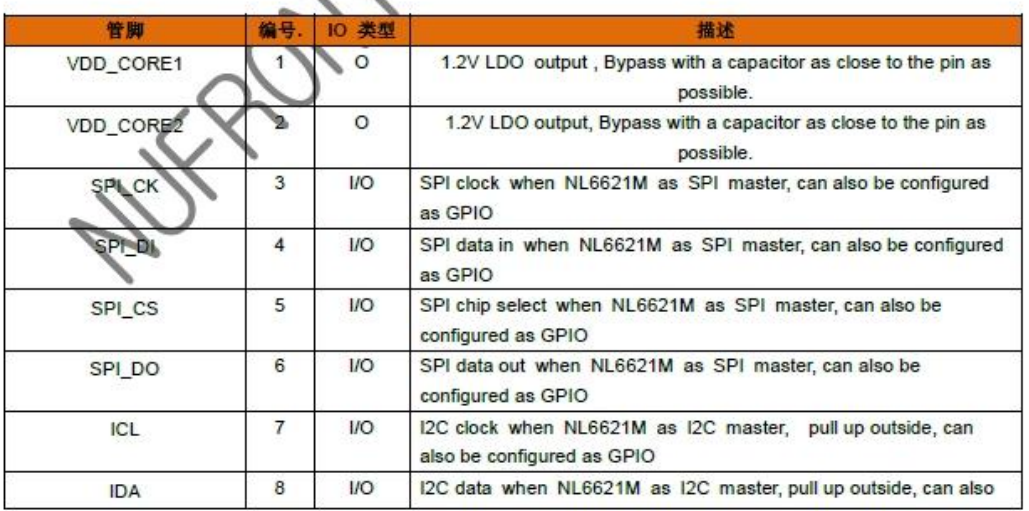

COPYRIGHT<sup>®</sup> Guangdong Nufront CSC Co., LTD 2013. ALL RIGHTS RESERVED

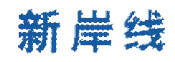

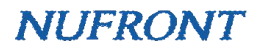

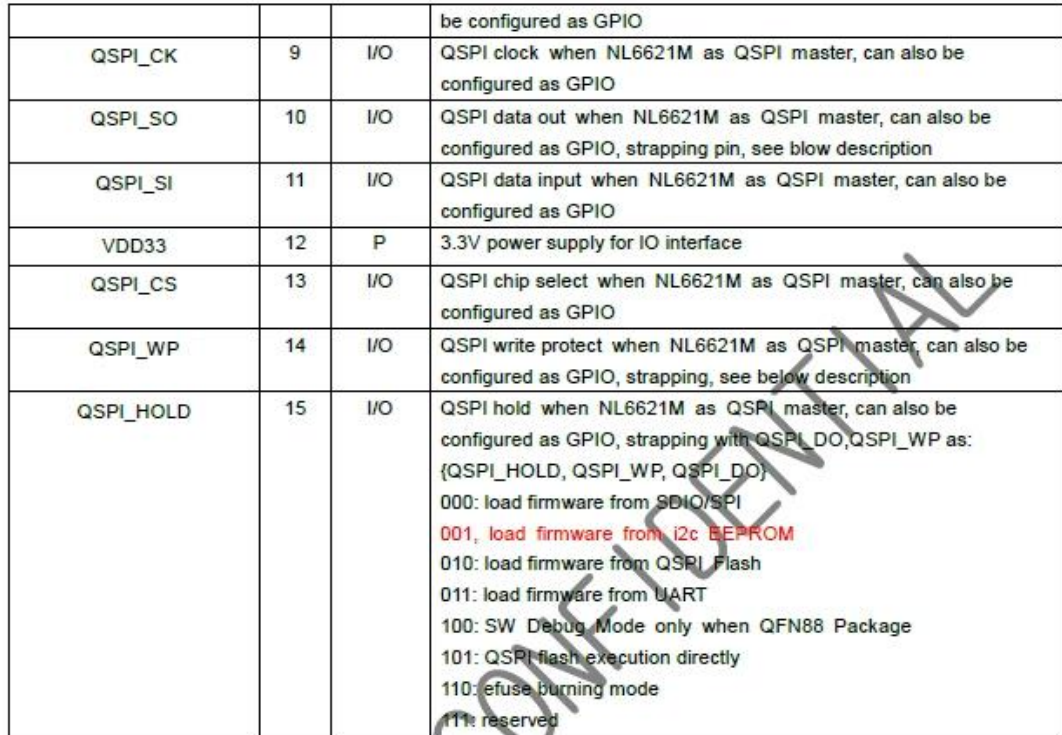

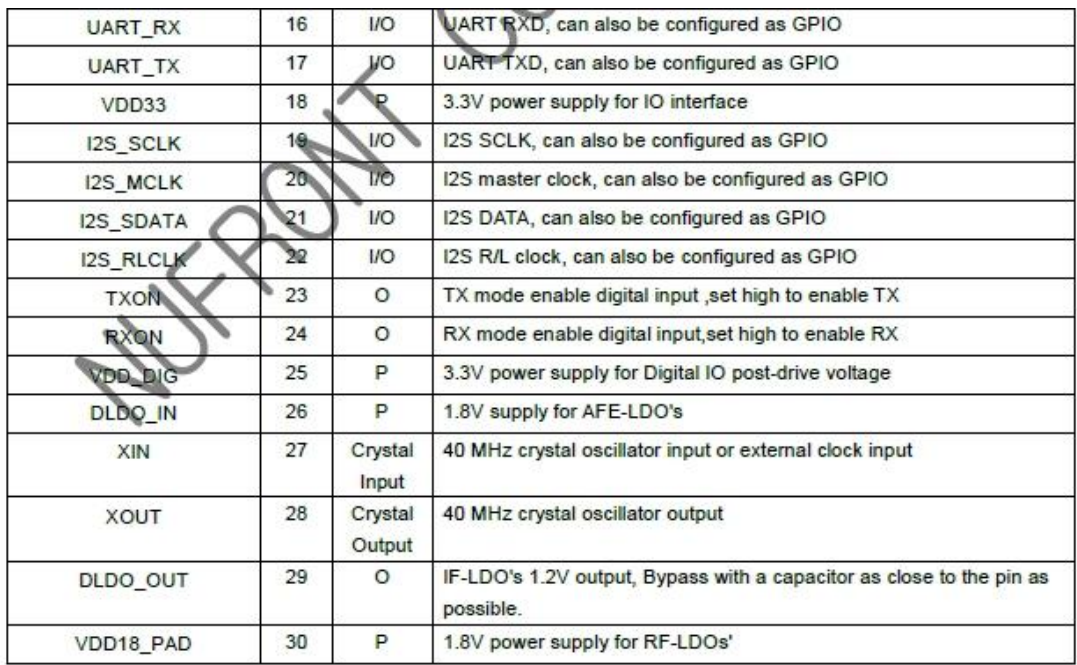

COPYRIGHT @ Guangdong Nufront CSC Co., LTD 2013. ALL RIGHTS RESERVED

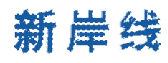

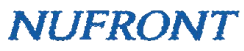

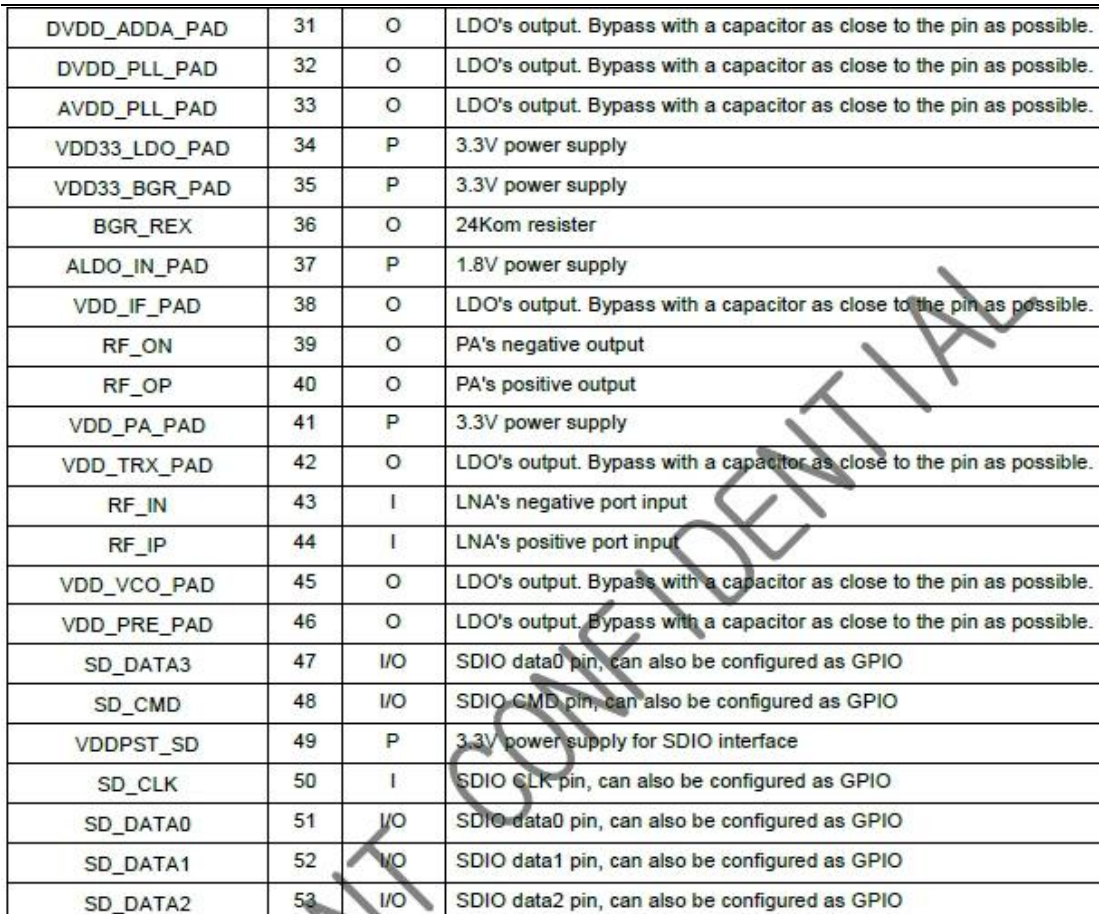

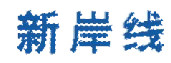

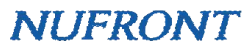

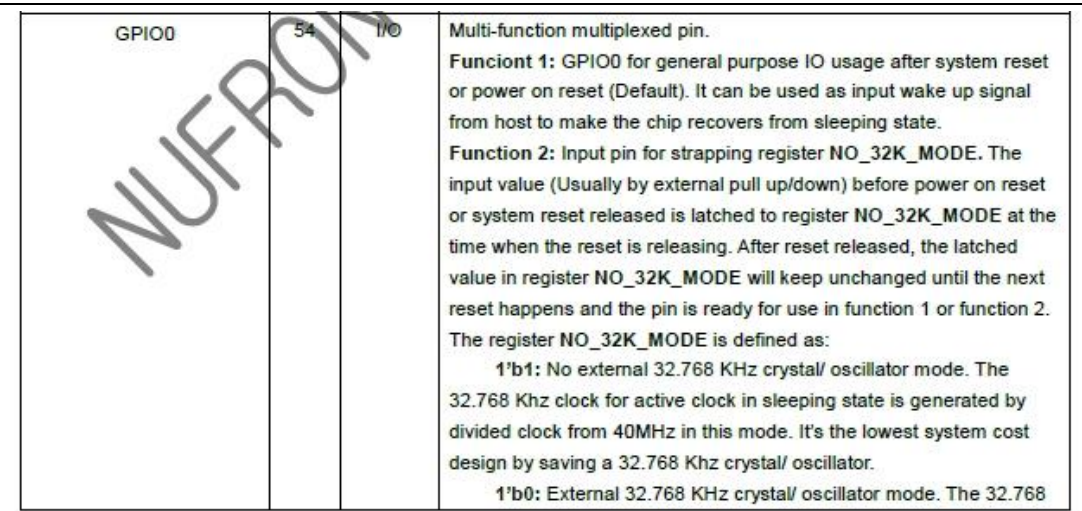

COPYRIGHT<sup>®</sup> Guangdong Nufront CSC Co., LTD 2013. ALL RIGHTS RESERVED

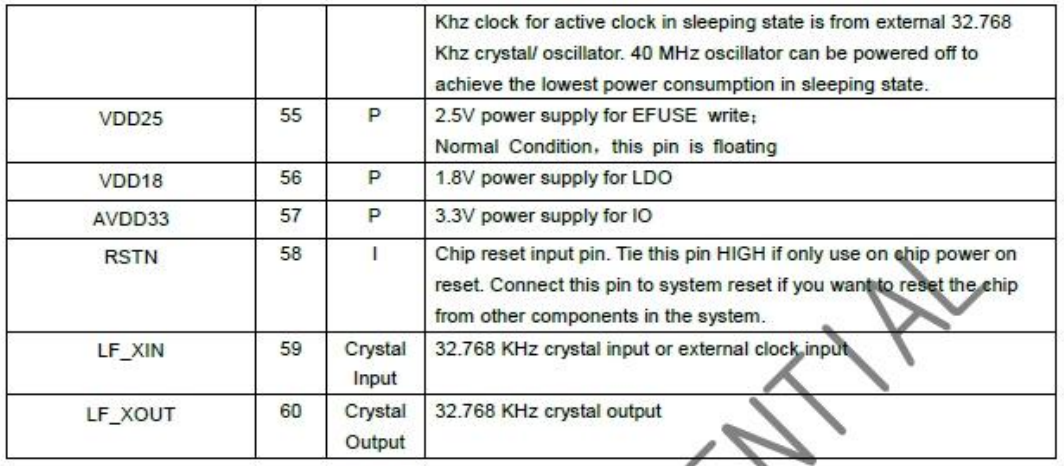

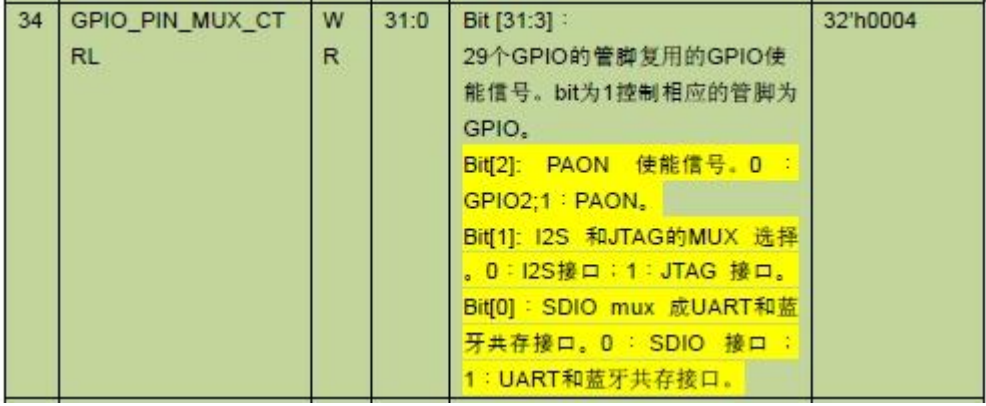

新岸线 位宽应为 32!!

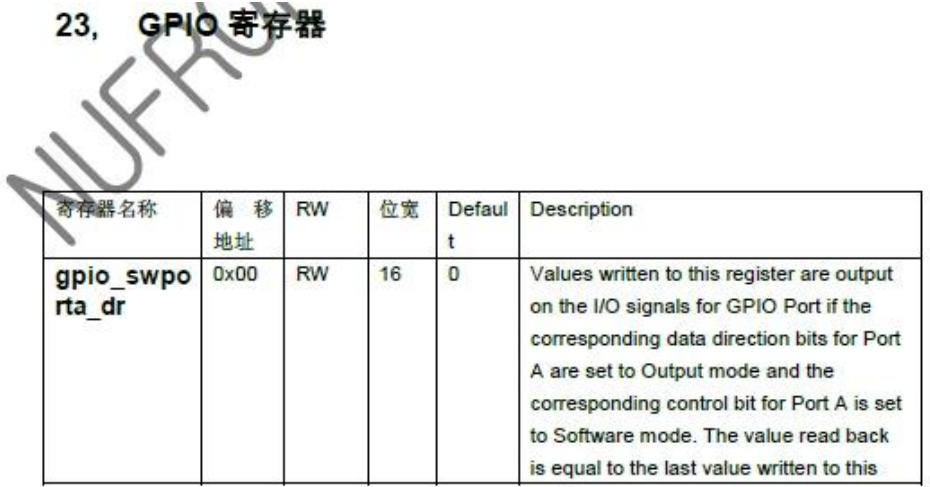

COPYRIGHT<sup>®</sup> Guangdong Nufront CSC Co., LTD 2013. ALL RIGHTS RESERVED

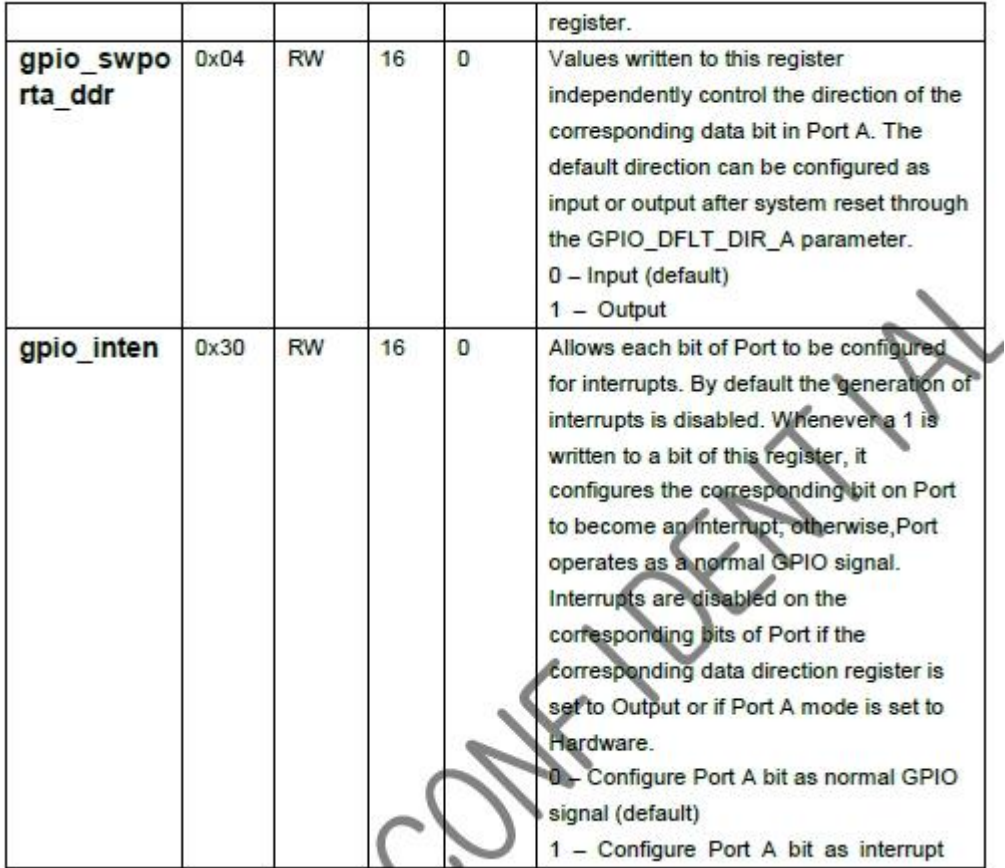

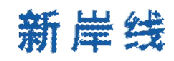

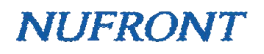

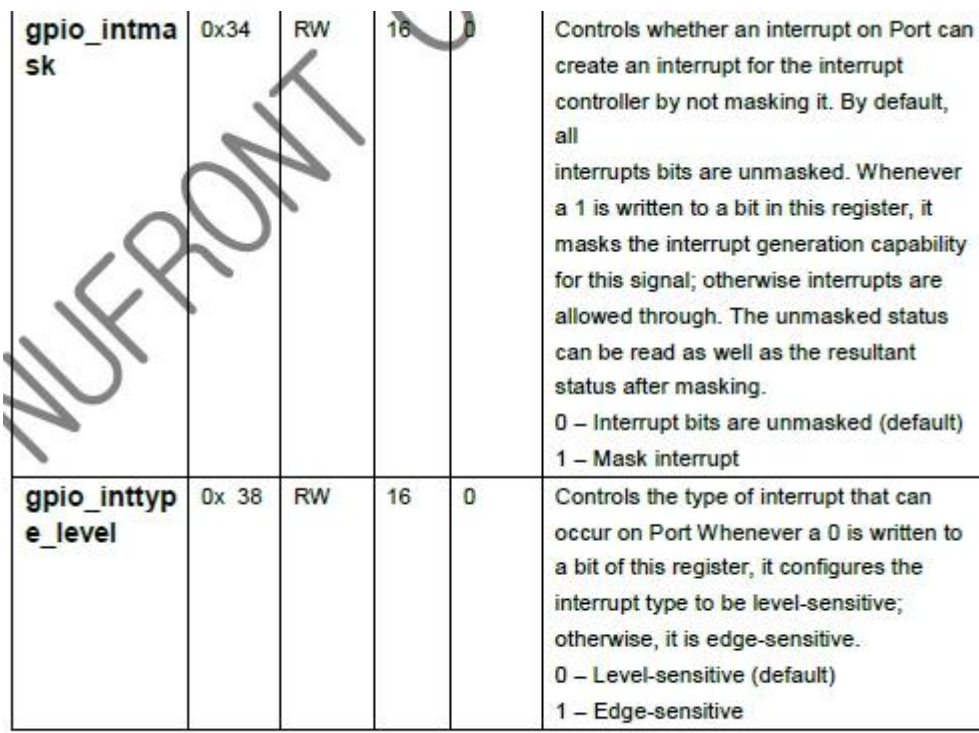

COPYRIGHT© Guangdong Nufront CSC Co., LTD 2013. ALL RIGHTS RESERVED

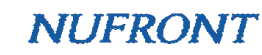

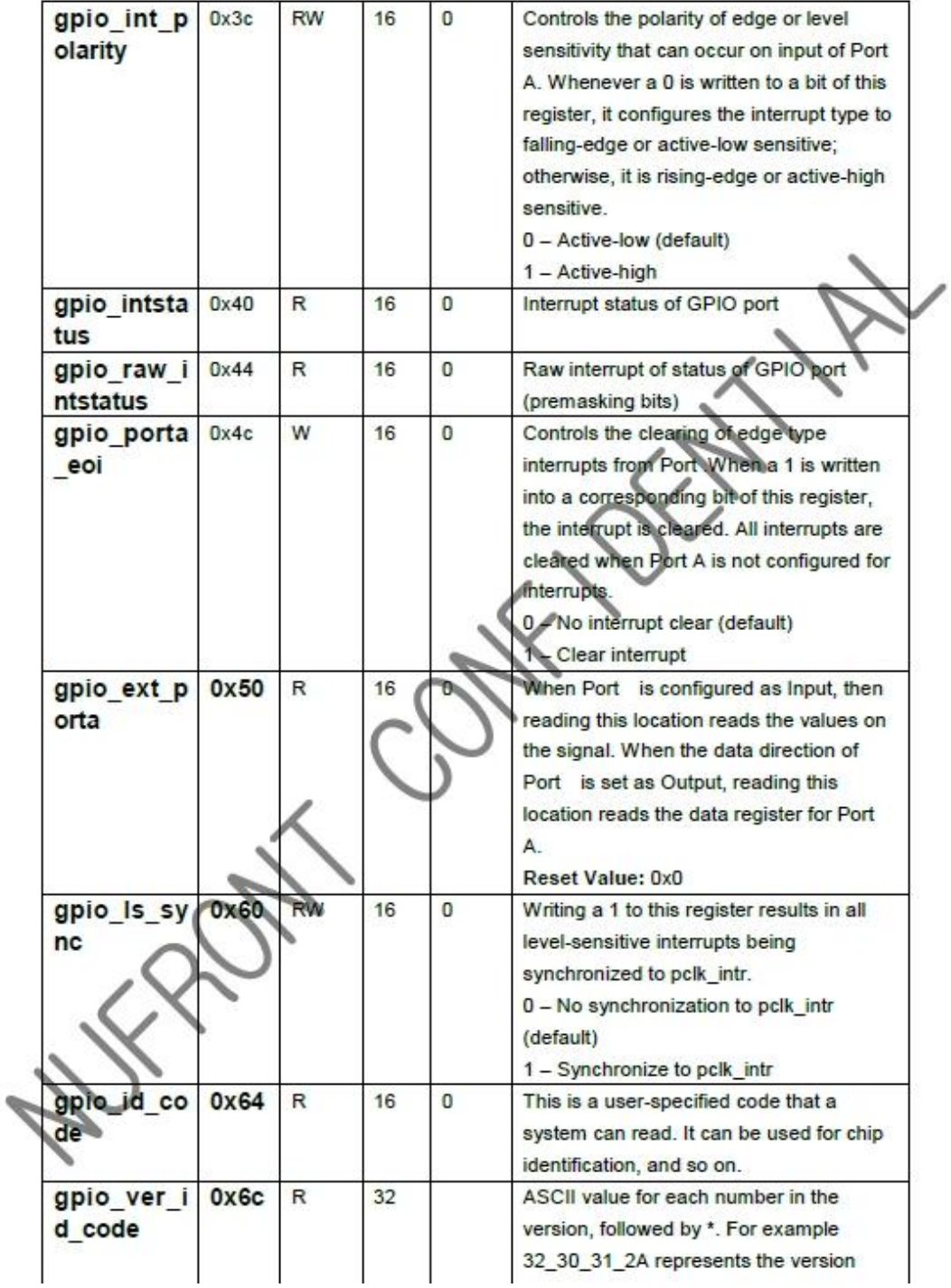

新岸线

## 三、QFN60 GPIO 例子说明:

```
例子,下面的函数封装了设置成 gpio 口的功能,以及对 gpio 口的操作。
相关的宏在代码中可找到, 有些可能不能找到, 下面给出相关定义。
\# \text{define } \text{SWPORTA} DDR (0x04)#define EXT_PORTA (0x50)#define SWPORTA_DR (0x0)
static void set_gpio_as_output_(UINT8 gpio_number)
{
   NST_WR_PWM_REG(ADDR_GPIO_PIN_MUX_CTRL,
NST_RD_PWM_REG(ADDR_GPIO_PIN_MUX_CTRL) | (1 \ll gpio\_number);
   NST_WR_GPIO_REG(SWPORTA_DDR, NST_RD_GPIO_REG(SWPORTA_DDR) | (1 <<
gpio_number));
}
static void set_gpio_as_input_(UINT8 gpio_number)
{
   NST_WR_PWM_REG(ADDR_GPIO_PIN_MUX_CTRL,
NST_RD_PWM_REG(ADDR_GPIO_PIN_MUX_CTRL) | (1 \ll gpio\_number);
   NST_WR_GPIO_REG(SWPORTA_DDR, NST_RD_GPIO_REG(SWPORTA_DDR) & ~(1 <<
gpio_number));
}
static UINT8 get gpio_value (UINT8 gpio_number) //设置为输入时读 gpio 口
{
   return ((NST_RD_GPIO_REG(EXT_PORTA) & (1 \llgpio_number ))==0) ? 0 : 1;
}
static UINT8 get out gpio value (UINT8 gpio number) //设置为输出时读 gpio 口
{
   return ((NST_RD_GPIO_REG(SWPORTA_DR) & (1 << gpio_number))==0) ? 0 : 1;
}
static void set_gpio_value_(UINT8 gpio_number, UINT8 level)
{
   if(level == 0) \frac{1}{2} low level
       NST_WR_GPIO_REG(0x00,(NST_RD_GPIO_REG(0x00)& ~(1 << gpio_number)));
   \} else if(level == 1) {
       NST_WR_GPIO_REG(0x00,(NST_RD_GPIO_REG(0x00)|(1 << gpio_number)));
   }
}
```